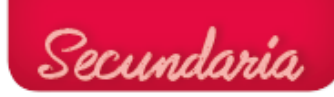

## Proyecto. Medidor de altura 3

```
/* ArduinoBlocks.com */
/* Project: MEDIDOR DE ALTURA_bueno3 */
/* Author: Rafa Mor */
#include <Wire.h>
#include "ABlocks LiquidCrystal I2C.h"
double ALTURA;
LiquidCrystal_I2C lcd(0x27,16,2);
double fnc ultrasonic distance(int t, int e, int maxdistance){
      double dur=0;
      digitalWrite(t, LOW);
      delayMicroseconds(2);
      digitalWrite(t, HIGH);
      delayMicroseconds(10);
      digitalWrite(t, LOW);
      unsigned int maxEchoTime=min( maxdistance, 400) * 29.2 * 2;
      dur = pulseIn( e, HIGH, maxEchoTime);
      return (dur/(29.2 * 2.0));
}
// BLOQUE SUBRUTINA PARA ANIMACIÓN DE MEDIDA
void MEDIDA() {
  for (int count = 0; count < 5; count++) {
     lcd.clear();
     lcd.setCursor(2, 0);
     lcd.print(String("MIDIENDO."));
     delay(300);
     lcd.setCursor(2, 0);
     lcd.print(String("MIDIENDO.."));
     delay(300);
     lcd.setCursor(2, 0);
     lcd.print(String("MIDIENDO..."));
     delay(300);
   }
}
```
**Tecnología, Programación y Robótica 3º ESO. Proyecto. Medidor de altura 3**

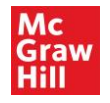

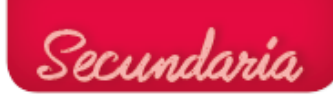

## Proyecto. Medidor de altura 3

```
Tecnología, Programación y Robótica 3º ESO. Proyecto. Medidor de altura 3
void setup()
{
   pinMode(8, OUTPUT);
pinMode(11, OUTPUT);
pinMode(9, OUTPUT);
pinMode(10, INPUT);
pinMode(13, OUTPUT);
lcd.begin();lcd.noCursor();lcd.backlight();
Serial.begin(9600);
   // MEDIDOR DE ALTURA ALIMENTACIÓN SENSOR: 8 Y 11 SITUAR SENSOR A UNA ALTURA DE 2M
   digitalWrite(8, HIGH);
   digitalWrite(11, LOW);
  ALTURA = fnc ultrasonic distance(9,10,400);
   digitalWrite(13, LOW);
  for (int count = 0; count < 10; count++) {
     lcd.noBacklight();
     delay(100);
     lcd.backlight();
     delay(100);
   }
   lcd.setCursor(0, 0);
   lcd.print(String("MEDIDA DE ALTURA"));
   lcd.setCursor(0, 1);
   lcd.print(String(" GRATUITO :)"));
   delay(3000);
}
void loop()
{
     lcd.clear();
     lcd.setCursor(0, 0);
     lcd.print(String("SITUE LOS PIES Y"));
     lcd.setCursor(0, 1);
     lcd.print(String(" NO SE MUEVA"));
     delay(3000);
```
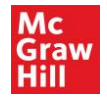

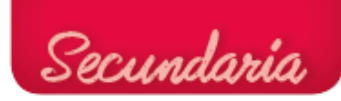

## Proyecto. Medidor de altura 3

```
 MEDIDA();
ALTURA = fnc ultrasonic distance(9,10,400);
Serial.println(fnc_ultrasonic_distance(9,10,400));
 delay(100);
 // ALTURA COMO DIFERENCIA ENTRE 2M Y LA DISTANCIA MEDIDA POR EL SENSOR
 lcd.setCursor(4, 1);
lcd.print (((200 - ALTURA)));
 lcd.setCursor(10, 1);
 lcd.print(String("CM"));
 delay(5000);
```
}

**Tecnología, Programación y Robótica 3º ESO. Proyecto. Medidor de altura 3**

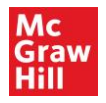